# **Introduction to Digital Logic**

- Digital systems use binary numbers
	- Decimal numbers are base 10 (digits 0, 1, … 9)
		- Example:  $893 = 8 \times 10^2 + 9 \times 10^1 + 3 \times 10^0$
	- Binary numbers are base 2 (digits 0, 1)
	- Example: binary  $1101 = 1 \times 2^3 + 1 \times 2^2 + 0 \times 2^1 + 1 \times 2^0 = 13$
	- Example: write decimal 23 in binary

 $23 = 16 + 4 + 2 + 1$  $= 1 \times 2^4 + 0 \times 2^3 + 1 \times 2^2 + 1 \times 2^1 + 1 \times 2^0$  $= 10111$ 

#### Binary numbers represent information: numbers, text, colors, etc.

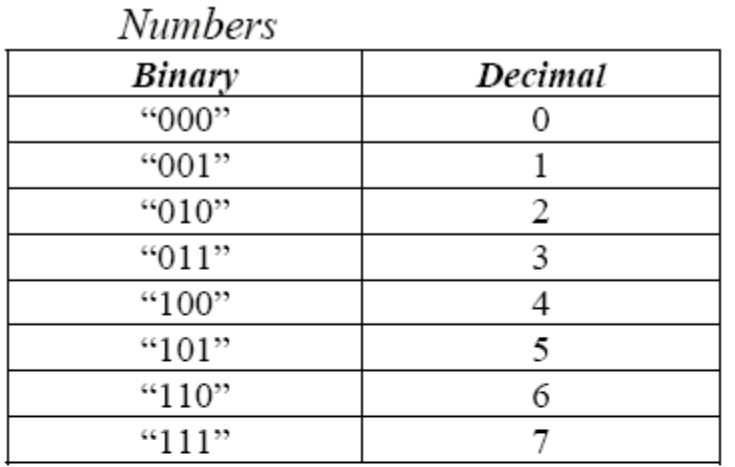

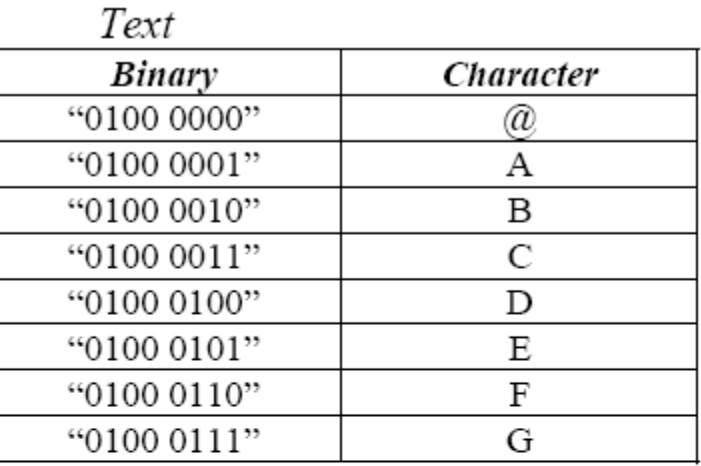

Colors

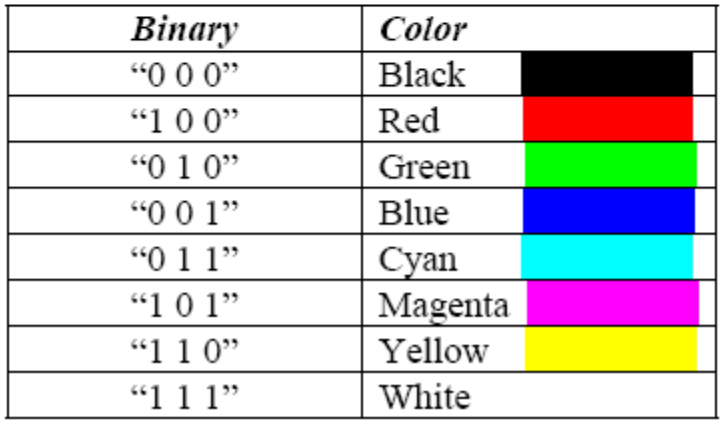

#### **Where do we use digital logic in electronics?**

- Transistors act as switches
	- Apply high voltage  $\rightarrow$  transistor conducts
	- Apply low voltage  $\rightarrow$  transistor doesn't conduct
	- Can switch very fast
- Digital or *Boolean* logic describes everything in 1's and 0's
	- 1 = high voltage, say > 4 V, means "True" or "On"
	- 0 = low voltage, say < 1 V, means "False" or "Off"
- Logic operations such as NOT, OR, AND act on these logic variables and are easily implemented in transistor circuits called **Logic Gates**
- Logic operations are represented by **Truth Tables** which define every possible combination of inputs

## **Logic Operations: NOT**

- Example: A safety light is normally always on, unless you push a button to turn it off.
- Input:  $1 = push button, 0 = don't push button$
- Output:  $1 =$  light on,  $0 =$  light off
- Truth table: button light 0 1 1 0
- Called **NOT** operation, output = opposite of input

## **Logic Operations: OR**

- Example: 2-door car, light goes on if either or both doors are open
- Inputs: 1 = door open, 0 = door closed
- Output:  $1 =$  light on,  $0 =$  light off
- Truth table: door 1 door 2 light 0 0 0 0 1 1 1 0 1 1 1 1
- Called **OR** operation, output = 1 if either or both inputs = 1

## **Logic Operations: AND**

- Example: passenger car window with driver master switch, window only opens if both switches on
- Inputs:  $1 =$  switch on,  $0 =$  switch off
- Output: 1 = window operates, 0 = doesn't operate
- Truth table: switch 1 switch 2 window

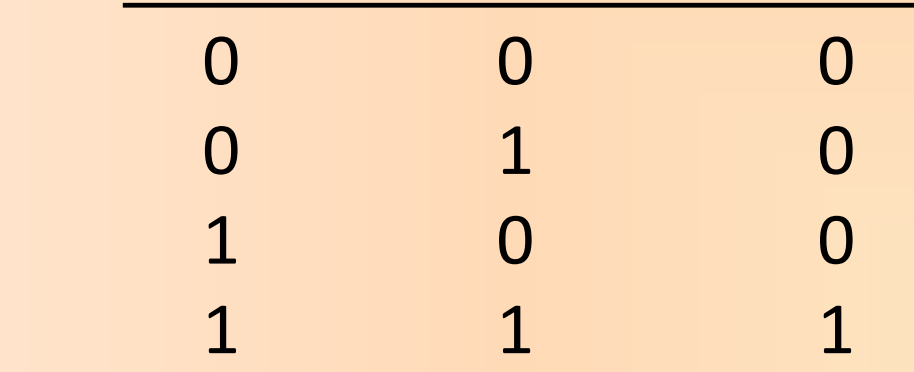

• Called **AND** operation, output = 1 only if both inputs  $= 1$ 

- Can have more inputs and more complicated logic
- Example: Joe drives instead of bikes to school if its cold and/or raining, and he has an early class
	- Inputs:  $A = 1$  cold  $B = 1$  raining  $C = 1$  early class 0 warm 0 dry 0 no early class
	- Output:  $1 =$  drives,  $0 =$  bikes

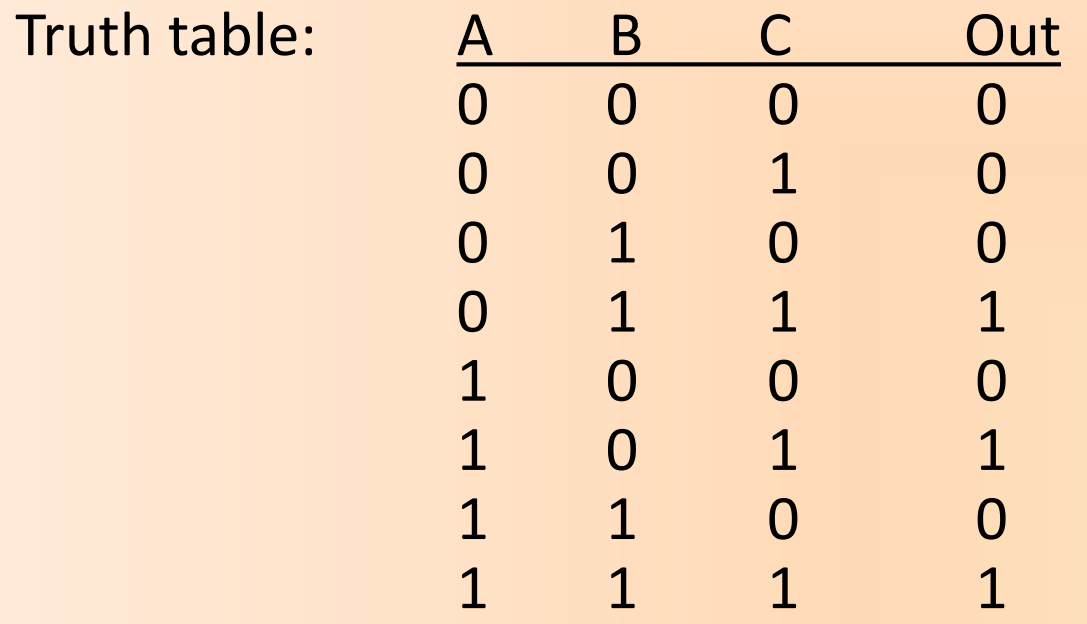

Out = (A OR B) AND C

#### **Math Symbols and Circuit (Logic Gate) Symbols**

- Math symbols: NOT =  $\overline{A}$ , OR = A + B, AND = A⋅B (or AB)
- Circuits that perform these operations called **Logic Gates** NOT: OR: AND:

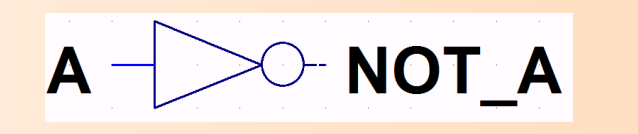

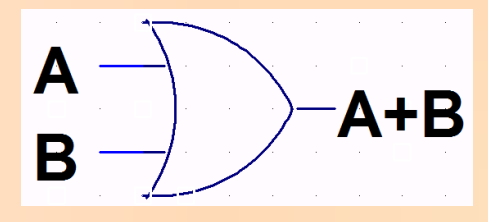

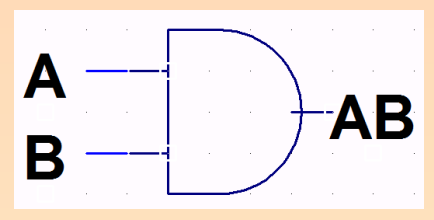

Joe example:  $Out = (A + B) \cdot C$ 

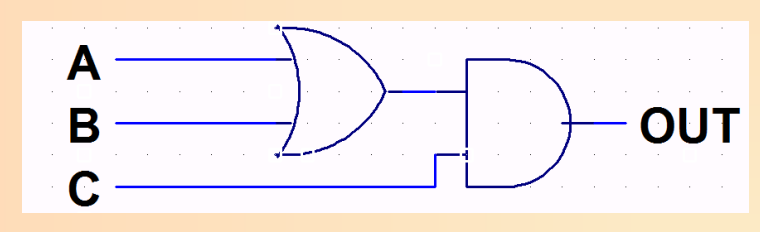

### **Transistors behave as inverters**

- $V_{in}$  = Low, no I flows,  $V_{out}$  = High (=  $V_{supply}$ )
- $V_{in}$  = High, large I flows,  $V_{out}$  = Low (large voltage dropped across R)
- $V_{\text{out}} = \text{NOT} V_{\text{in}}$

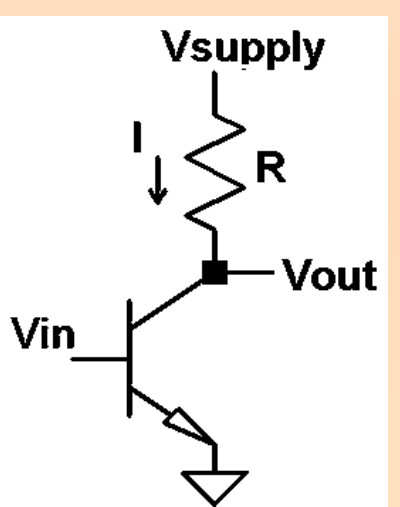

• More convenient to build circuits which use *inverse* of OR, AND – called **NOR, NAND**

## **NOR and NAND Gates**

- OR + NOT = NOR: output low if any input high  $\overline{\phantom{a}}$
- $\overline{A}$   $\overline{B}$   $\overline{A+B}$   $\overline{A+B}$ 0 0 0 1 0 1 1 0 1 0 1 0 1 1 1 0

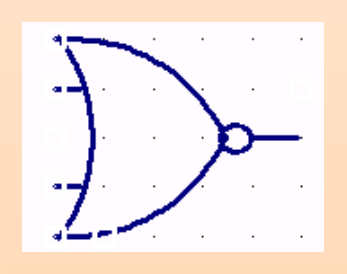

• AND + NOT = NAND: output low if all inputs high; demo on logic.ly  $\overline{\phantom{a}}$ 

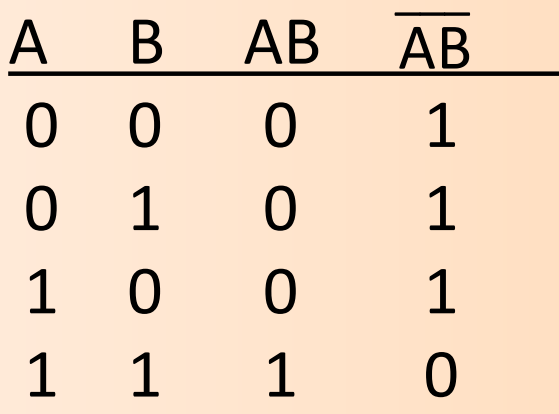

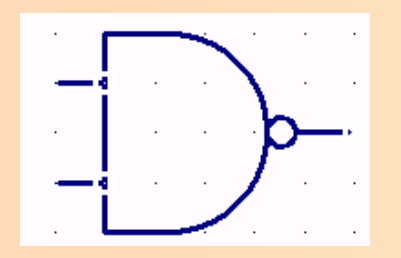

### **Simulators**

- Logic.ly
- Examples of lab circuit do it in class

### **More circuits**

- Logic.ly
- Example of half-adder circuit use logic.ly to construct

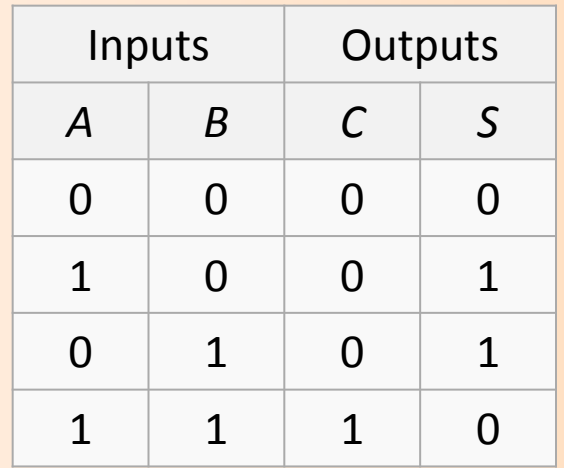

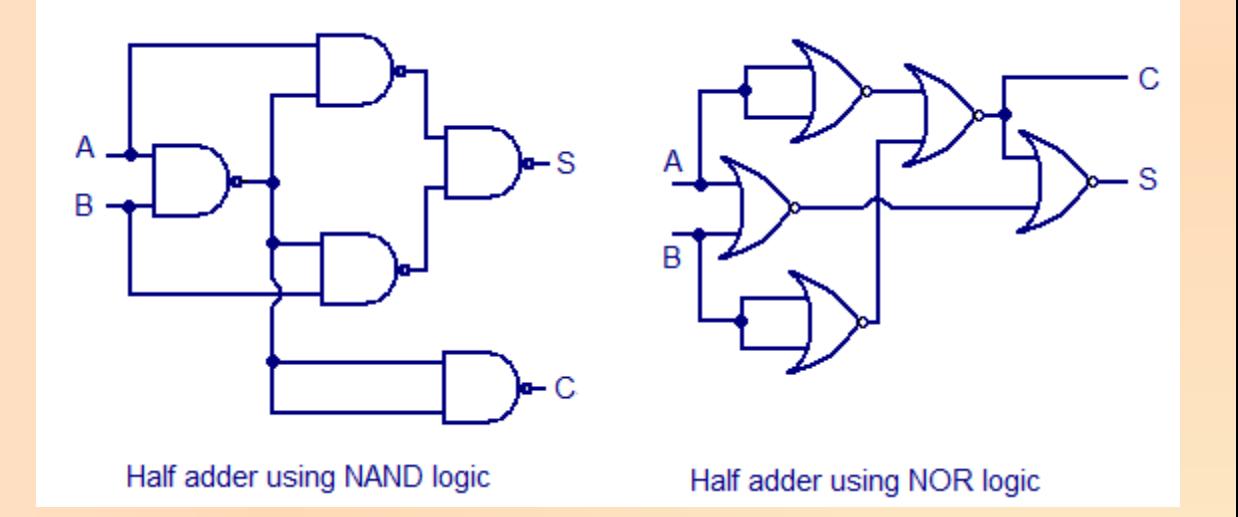

# More circuits

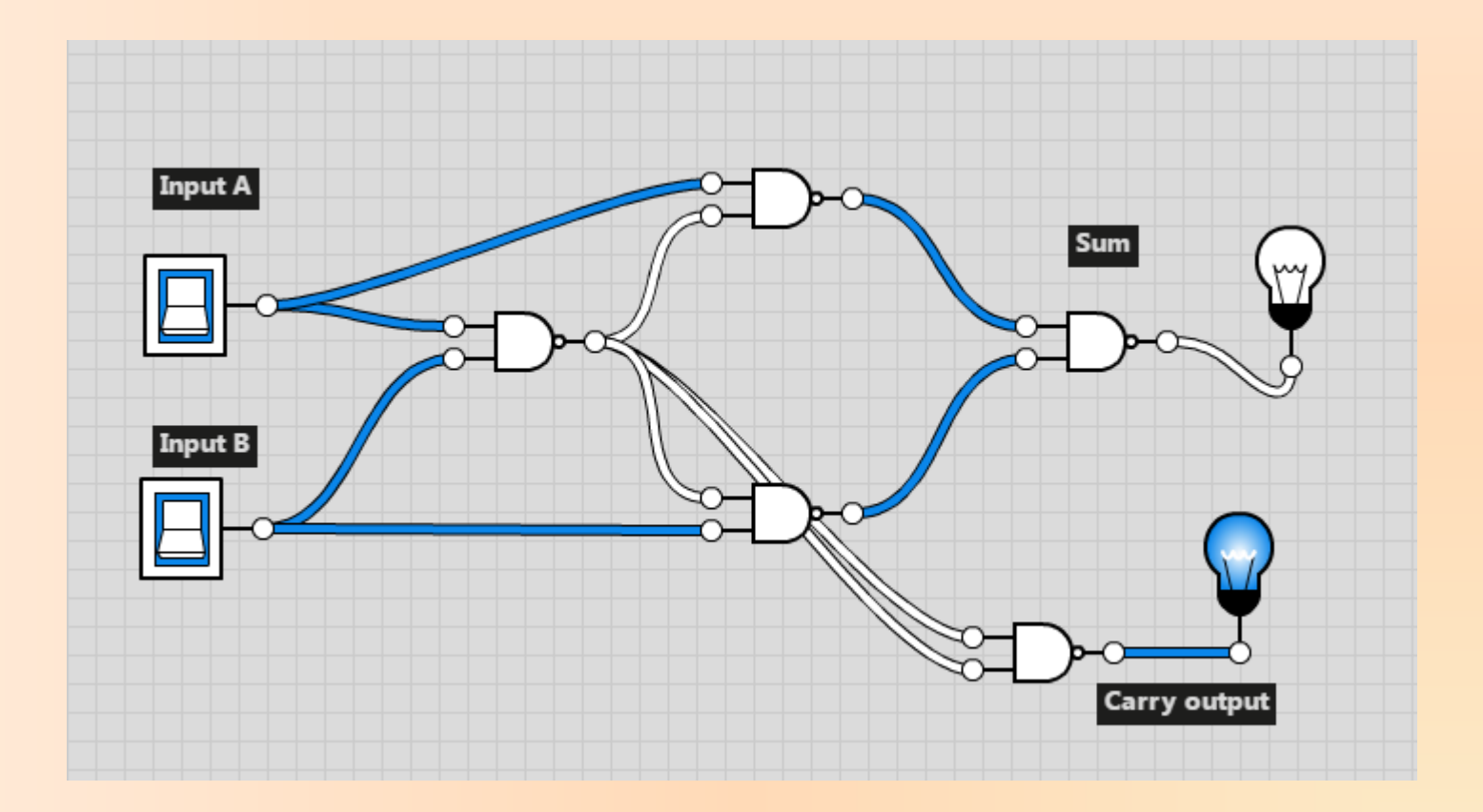